# **Aba 2ª Pesagem de Entrada de Transferência (CCGGT060TAB4)**

Esta documentação é válida para todas as versões do Consistem ERP.

## **Pré-Requisitos**

É pré-requisito para a execução desse programa. [Pesagem \(CCGGT060\)](#)

### **Acesso**

Módulo: Entradas - Grãos

Grupo: Tickets

## **Visão Geral**

Nesse programa, são informados os parâmetros que permitem realizar a segunda pesagem de entrada de transferência.

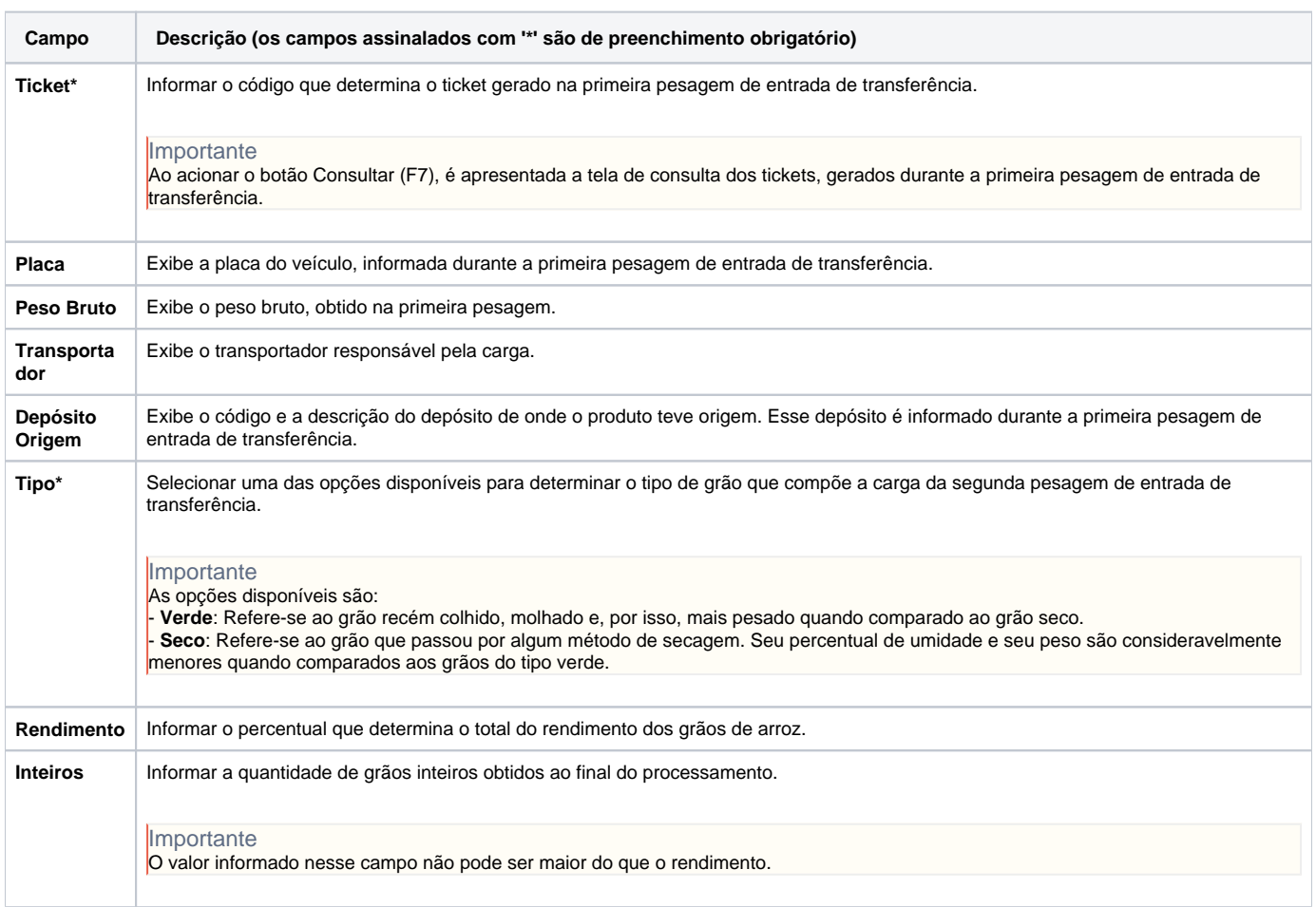

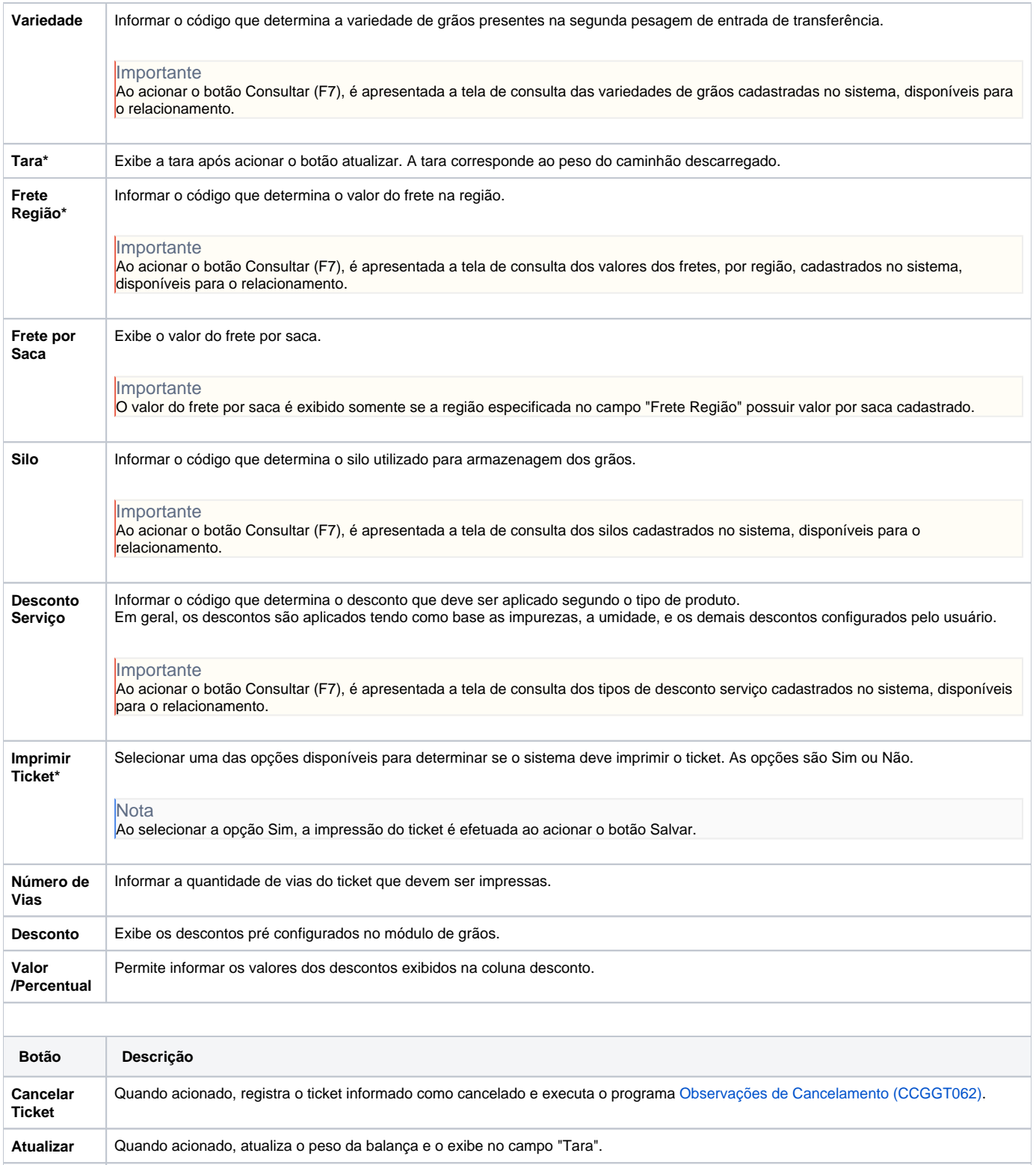

#### Atenção

As descrições das principais funcionalidades do sistema estão disponíveis na documentação do [Consistem ERP Componentes.](http://centraldeajuda.consistem.com.br/pages/viewpage.action?pageId=56295436) A utilização incorreta deste programa pode ocasionar problemas no funcionamento do sistema e nas integrações entre módulos.

**Cancelar** Quando acionado, cancela os dados informados e habilita novamente os campos.

Sim Não